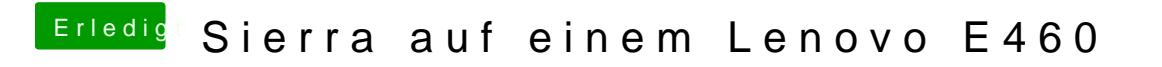

Beitrag von Harper Lewis vom 10. Mai 2017, 21:50

Ich habe nochmal nachgesehen: Ich kann beisocd Selmo Se um sptoer tien.